**Portable PLCEdit Crack Full Product Key Free [Win/Mac] [Updated]**

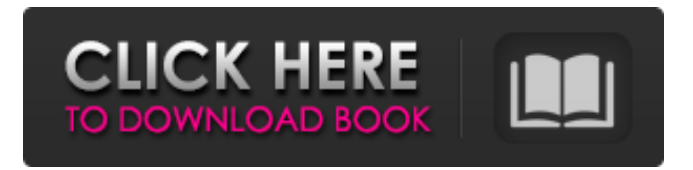

## **Portable PLCEdit Crack + Serial Key [Latest 2022]**

Versatile edit control for PLC programs The programmable logic controllers occupy one of the most important positions in the production of industrial automation devices. While the technology may be a bit tricky to understand, the applications of this system technology are only limited to certain work. These are designed to automate almost every process, by monitoring input devices and outputting predefined output for input signals. As the name suggests, programmable logic controllers or PLC are the computers that control these devices in industrial settings. This is a main part of the respective machinery and equipment, like the gear machineries, conveyors, safety devices, machine tools and even air compressors. However, a system like this comprises of many different programs, or, in other words, a framework of sequences of programs that are used to control the corresponding devices. These programs are structured into structuring blocks or program organisation units and these can be loaded into the PLC. The programs are controlled by input and output signals, or control signals as they are generally called. As a result, these devices are programmed to mimic a human mind, or, more precisely, a human's thought process. Why do we need to program these devices? The basic programming of the PLC is not too tough to understand. Essentially, the device consists of two parts, the master and slaves. The master has access to the memory of the PLC and this permits it to save and load data while listening to the control signals. The slave part consists of the device itself. This is the part of the machine that the operator may operate, for instance, by providing it with the required power source. The basic programming that governs the automation of the control signal follows the logic of the system's logic, or, more precisely, the underlying rules of the process. This may sound really complicated at first but, once you start programming these devices, the end results seem easy to achieve. The PLC programs are also known as ILs or STs and each of them have their own unique specifications which include the set of data type, input and output signals as well as functions and event hooks to initiate a new sequence. Also, each sequence is governed by a loop, which may have one to many sections. Each section is characterised by the set of binary numbers in the conditional language. With the help of these numbers, logic is programmed into the system. The basic programming can be split into two parts. One is the data part and the

## **Portable PLCEdit Crack For PC**

Summary Highlights Edit PLC program files Syntax highlighting Edit PLC program files You can use Portable PLCEdit Activation Code to edit the files that control the behavior of programmable logic controllers, in order to modify their overall functionality and the interaction with the devices they control. The program displays the source code for functions and variable names, and you can easily edit the code by double clicking on the file, making your PLC functions or variable names correspond to your needs. You can also change the syntax highlighting through Tools>>Options>>Syntax. After selecting this option, you are presented with a list of keywords and tokens that will guide your way through the code. You can move the cursor to the next symbol and change its properties using the tools that are available in the Key Symbol Manager, select, insert and delete symbols using the insertion tool, and control the highlighting of symbols using the Background Color option in the Font Type and Fill options. Syntax highlighting A syntax highlighting tool that adds a background color to the elements that have a specific syntax such as function names, variable names, and keywords. This tool offers a myriad of advantages, such as the speed in which you can add new colors to specific keywords in a program that you are working on and the functionality of highlighting keywords and blocks in the document, thus alerting you of the name of the function, variable and so on. Syntax highlighting can be disabled or enabled from the Tools>>Options>>Syntax. In addition, you can control the color for keywords and symbols using the Background Color option of the Font Type and Fill options, and choose the active and inactive colors for your keywords from the Color and Background Color options for the tab. Keyboard Shortcuts With Portable PLCEdit you are able to add, delete and modify keywords and symbols through the Keyboard Shortcuts that can be found in the toolbar. You can find this option under the File>>Import Keywords and Blocks menu. Other Editors for PLC editing What makes Portable PLCEdit different? Apart from the fact that it is a reliable tool for editing the files that control the behavior of programmable logic controllers, it is an easy, intuitive and user-friendly program. The application offers you a quick and efficient way of editing the source code files that power the programmable logic controllers. If you need to edit the files of programmable logic controllers that you are familiar with, Portable PLCEdit is the best choice 09e8f5149f

### **Portable PLCEdit Serial Key**

Portable PLCEdit is a versatile and easy to use programmable logic controller (PLC) source code editor. Just double click on the program file and edit it in-place, in order to change almost any aspect of your program's code. Portable PLCEdit is a handy and reliable tool that allows you to quickly create custom programmable logic controller (PLC) programs by editing the code of the programmable logic controller (PLC) files and the blocks that are also known as program organisation units (POUs). Normally, editing the POU files requires the user to have access to the corresponding PLC device itself. Portable PLCEdit, on the other hand, supports the editing of a PLC's code in-place on your computer and can be run as a portable program, meaning that it does not require installation and does not modify the registries on your computer. It is a truly hassle-free editor. The program supports a wide range of POU files, such as Moeller SucoSoft files, CoDeSys V2.3 export based files, Siemens Instruction List, Structured Control Language (SCL) sources, KW-Software IL and ST sources, and it can also read and display the documentation included in the POU files. Furthermore, the editor provides you with syntax highlighting, which is a highly useful feature, since it points out which words from your source code are specific to the programming language and which are user defined. Lastly, the program comes with a powerful memory tracing functionality, which allows you to see what data your PLC is expecting and what it is sending out from the device. The program also includes features such as text copy and paste, line number, editing support, line and character view and bookmarking. In order to work with PLC files, Portable PLCEdit requires the Microsoft.NET Framework to be installed on your computer, which can be downloaded for free from the Microsoft website. You can also optionally activate the MMC to debug PLC files. If you are interested in testing it, Portable PLCEdit is available for free download right now, but you need to register on the website to download and install it. Portable PLCEdit Review: Portable PLCEdit provides you with a convenient and easy to use interface for PLC source files and functions. The most noteworthy features that distinguish it from other PLCEdit are

#### **What's New In Portable PLCEdit?**

Edit the program files that power programmable logic controllers The product provides an intuitive way of editing logic controllers, by modifying the program files and function blocks that are also known as POU (program organisation unit) files. A programmable logic controller is often called a PLC (programmable logic controller) and, although this name may be understood by the general public, it does not necessarily mean that every PLC has to be programmed. Applications that can be controlled by PLCs include air conditioning, lighting, heating, ventilation and air-conditioning, industrial machinery, refrigeration, conveyors, heating, cooling, etc. The programmable logic controller can control all kinds of automation systems in your factory. Portable PLCEdit can be used to manage all of the files that a PLC uses. It allows you to edit the source code files, as well as export and import modules, inputs, outputs, function blocks, and components. Basic editing functions: - Syntax highlighting - Cross-references - Typesetting - Undo/Redo functions - Efficient search and replace functions - Reopen closed files - Manage project settings - Project settings include the default file path, symbols, comment delimiter, string constant delimiter, default keyboard shortcuts, and the location of the help files. Editing the program files of a PLC usually consists of modifying the code in the files that are stored on a PLCs removable media. So, you can open such a file with Portable PLCEdit and modify the code. The program comes with a variety of languages for the programmable logic controllers. The list of languages includes Moeller SucoSoft, Structured Control Language, KW-Software IL and ST, as well as Siemens Instruction List. The application supports many different POU

files. You can change the language of a PLC and work on the PLCs installed files as well as the program files that are stored on the PLCs removable media. In addition, the program allows you to export and import modules, inputs, outputs, function blocks, and components. Portable PLCEdit is a very helpful program for anyone who wants to program programmable logic controllers. It can be used to manage project settings as well. Portable PLCEdit Features: The following is a list of features of the product: - Easy to use - Powerful control for the PLC - Easy to use

# **System Requirements:**

Windows 7 / 8 / 8.1 / 10 Mac OS 10.7+ iPad 2 / iPad 3 / iPad 4 / iPad Air 2 / iPad Air 3 / iPad Pro (7th/8th/9th/12th generation) Samsung Galaxy S4 / S5 / Note 3 / Note 4 / Note 5 Android OS 5.0 or later The size of C: 14 GB or more (20 GB or more if using external storage) 5.3 GB of free space on the main storage Screen

Related links:

<https://business-babes.nl/wp-content/uploads/2022/06/elabri.pdf>

<https://super-sketchy.com/wp-content/uploads/2022/06/rhiquiy.pdf>

[https://xn--wo-6ja.com/upload/files/2022/06/SgAx76zg6nGARVvtcrN7\\_08\\_dc35073a662c2dfe0d34b7f7b3a2ccc4\\_file.pdf](https://xn--wo-6ja.com/upload/files/2022/06/SgAx76zg6nGARVvtcrN7_08_dc35073a662c2dfe0d34b7f7b3a2ccc4_file.pdf)

[https://lifesspace.com/upload/files/2022/06/QiMSxhuDtZZzuyVJAbt3\\_08\\_44a9d764e01f9139976ae33fbcbcc023\\_file.pdf](https://lifesspace.com/upload/files/2022/06/QiMSxhuDtZZzuyVJAbt3_08_44a9d764e01f9139976ae33fbcbcc023_file.pdf)

[https://spalisting.com/wp-content/uploads/2022/06/WebSpinner\\_Crack\\_.pdf](https://spalisting.com/wp-content/uploads/2022/06/WebSpinner_Crack_.pdf)

[https://www.palpodia.com/upload/files/2022/06/W7Y4MNYRzcFugEupHNsU\\_08\\_44a9d764e01f9139976ae33fbcbcc023\\_file.pd](https://www.palpodia.com/upload/files/2022/06/W7Y4MNYRzcFugEupHNsU_08_44a9d764e01f9139976ae33fbcbcc023_file.pdf) [f](https://www.palpodia.com/upload/files/2022/06/W7Y4MNYRzcFugEupHNsU_08_44a9d764e01f9139976ae33fbcbcc023_file.pdf)

[https://k22.be/wp-content/uploads/2022/06/Instant\\_Data\\_Care\\_OST\\_to\\_PST\\_Converter.pdf](https://k22.be/wp-content/uploads/2022/06/Instant_Data_Care_OST_to_PST_Converter.pdf)

[https://kvmichocolates.com/wp-content/uploads/BigClock\\_Crack\\_\\_\\_PCWindows\\_Latest.pdf](https://kvmichocolates.com/wp-content/uploads/BigClock_Crack___PCWindows_Latest.pdf)

[https://taredywellbowha.wixsite.com/tiacasitde::tiacasitde:kjbbO1d2H8:taredywellbowha@gmail.com/post/nature-icons-windows](https://taredywellbowha.wixsite.com/tiacasitde::tiacasitde:kjbbO1d2H8:taredywellbowha@gmail.com/post/nature-icons-windows-free-license-key-free-latest-2022)[free-license-key-free-latest-2022](https://taredywellbowha.wixsite.com/tiacasitde::tiacasitde:kjbbO1d2H8:taredywellbowha@gmail.com/post/nature-icons-windows-free-license-key-free-latest-2022)

http://facebook.jkard.com/upload/files/2022/06/E3OvPeepg6famkkXq2Yv\_08\_d12d27bcd663ce8ff2527195e6f8bb62\_file.pdf <https://praxisboerse-arbeitsmedizin.de/rtmp-explorer-crack/>

[https://taxi2b.social/upload/files/2022/06/tYtLmTpTC1u6P9uhT1Ld\\_08\\_44a9d764e01f9139976ae33fbcbcc023\\_file.pdf](https://taxi2b.social/upload/files/2022/06/tYtLmTpTC1u6P9uhT1Ld_08_44a9d764e01f9139976ae33fbcbcc023_file.pdf) [https://dawnintheworld.net/wp-content/uploads/2022/06/CSV\\_To\\_VCard\\_VCF\\_Converter\\_Software\\_\\_LifeTime\\_Activation\\_Cod](https://dawnintheworld.net/wp-content/uploads/2022/06/CSV_To_VCard_VCF_Converter_Software__LifeTime_Activation_Code_Free_Download_MacWin.pdf) [e\\_Free\\_Download\\_MacWin.pdf](https://dawnintheworld.net/wp-content/uploads/2022/06/CSV_To_VCard_VCF_Converter_Software__LifeTime_Activation_Code_Free_Download_MacWin.pdf)

[https://globalecotourismnews.com/wp-content/uploads/2022/06/Offline\\_Navigator\\_Crack\\_\\_With\\_Full\\_Keygen\\_April2022.pdf](https://globalecotourismnews.com/wp-content/uploads/2022/06/Offline_Navigator_Crack__With_Full_Keygen_April2022.pdf) [https://bhatimindcare.com/wp-](https://bhatimindcare.com/wp-content/uploads/2022/06/Lazy_Man_039s_MKV__Serial_Number_Full_Torrent_Download_2022.pdf)

[content/uploads/2022/06/Lazy\\_Man\\_039s\\_MKV\\_\\_Serial\\_Number\\_Full\\_Torrent\\_Download\\_2022.pdf](https://bhatimindcare.com/wp-content/uploads/2022/06/Lazy_Man_039s_MKV__Serial_Number_Full_Torrent_Download_2022.pdf) <https://teaway.pl/wp-content/uploads/2022/06/fianvern.pdf>

[https://socialcaddiedev.com/wp-content/uploads/2022/06/TimeDoctor\\_\\_Crack\\_\\_\\_Free\\_Download.pdf](https://socialcaddiedev.com/wp-content/uploads/2022/06/TimeDoctor__Crack___Free_Download.pdf)

<https://mhealthtechsolutions.com/2022/06/08/schoolsoft-crack-serial-number-full-torrent-download-updated-2022/>

[http://www.buzzthat.org/wowonder/upload/files/2022/06/RHBn9KxmreddnpfR2IEg\\_08\\_44a9d764e01f9139976ae33fbcbcc023\\_fi](http://www.buzzthat.org/wowonder/upload/files/2022/06/RHBn9KxmreddnpfR2IEg_08_44a9d764e01f9139976ae33fbcbcc023_file.pdf) [le.pdf](http://www.buzzthat.org/wowonder/upload/files/2022/06/RHBn9KxmreddnpfR2IEg_08_44a9d764e01f9139976ae33fbcbcc023_file.pdf)

[https://guest-bloggers.com/wp-content/uploads/My\\_Business\\_Online\\_Widgets.pdf](https://guest-bloggers.com/wp-content/uploads/My_Business_Online_Widgets.pdf)